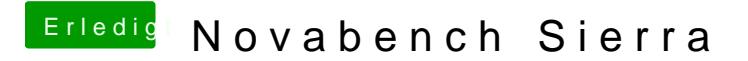

Beitrag von Sascha\_77 vom 19. September 2016, 18:20

i7, GTX 970

[@Brumba](https://www.hackintosh-forum.de/index.php/User/36356-Brumbaer/)er

Warum hat deine GTX 970 soviel mehr Frames als meine??? CPU?